Link do produktu:<https://diolut.pl/miernik-uniwersalny-uni-t-ut71d-p-1637.html>

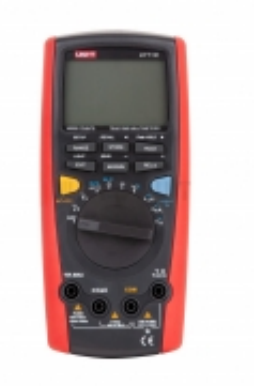

# Miernik uniwersalny UNI-T UT71D

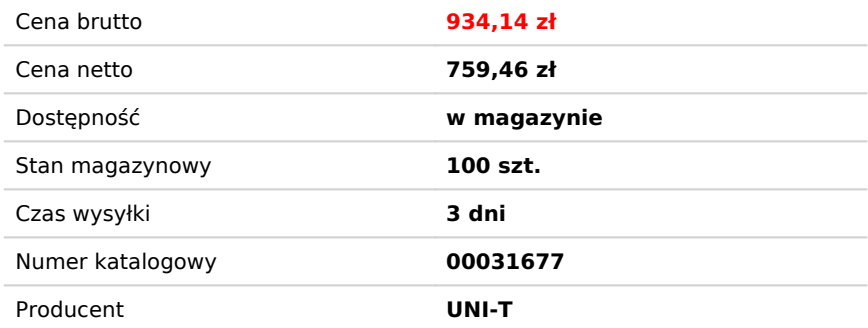

# Opis produktu

#### **Specyfikacja: Zakresy pomiarowe:**

- Napięcie stałe DC: 400 mV / 4 V / 40 V / 400 V / 1000 V  $\pm$  (0,025%+5)
- Napięcie zmienne AC: 4 V / 40 V / 400 V / 1000 V  $\pm$  (0,4%+30)
- Natężenie prądu stałego DC: 400 µA / 4000 µA / 40 mA / 400 mA / 10 A  $\pm$ (0,1%+15)
- Nateżenie prądu zmiennego AC: 400 µA / 4000 µA / 40 mA / 400 mA / 10 A  $\pm$ (0,7%+15)
- Rezystancja: 400 Ohm / 4 kOhm / 40 kOhm / 400 kOhm / 4 MOhm / 40 MOhm  $\pm (0.3\% + 8)$
- Pojemność: 40 nF / 400 nF / 4 µF / 40 µF / 400 µF / 4 mF / 40 mF  $\pm$ (1%+20)
- Częstotliwość: 40 Hz / 400 Hz / 4 kHz / 40 kHz / 400 kHz / 4 MHz / 40 MHz / 400 MHz ±(0,01%+8)
- Temperatura: -40 ~  $1000^{\circ}$ C ±(1%+30); -40 ~ 1832°F ±(1,5%+50)
- Współczynnik wypełnienia: 10-90%
- Procentowy udział natężenia prądu w pętli 4-20 mA: 0-100%
- Test diod
- Sprawdzanie ciągłości obwodu

## **Dodatkowe funkcje:**

- Automatyczna zmiana zakresów pomiarowych
- Pomiary AC+DC
- Analogowy bargraf
- True RMS
- Zapis wartości peak
- Zapis wartości MAX/MIN
- Funkcja pomiaru względnego
- Zamrożenie ostatniego wskazania
- Zapis i kasowanie odczytów
- Przywoływanie zapamiętanych odczytów
- Przesyłanie danych
- Automatyczne wyłączanie
- Wskaźnik niskiego poziomu baterii
- Funkcja Setup
- Podświetlenie ekranu LCD
- Wyświetlacz główny + dwa pomocnicze
- Maksymalny odczyt: 40000

## **Cechy ogólne:**

- Złącze optyczne
- Bezpiecznik: 10 A
- Zasilanie: Bateria 9 V (6F22)
- Wyświetlacz: 73 x 50 mm
- Waga netto: 384 g

**DIOLUT sp. z o.o.** ul. Iskrzyczyńska 13, 43-430 Międzyświeć NIP: 5482743333 REGON: 521822894

- Wymiary: 200 x 93 x 40 mm
- Akcesoria: Bateria, przewody pomiarowe, krok